## Package 'vowels'

March 5, 2018

<span id="page-0-0"></span>Type Package Title Vowel Manipulation, Normalization, and Plotting Version 1.2-2 Date 2018-03-05 Author Tyler Kendall and Erik R. Thomas Maintainer Tyler Kendall <tsk@uoregon.edu> Description Procedures for the manipulation, normalization, and plotting of phonetic and sociophonetic vowel formant data. vowels is the backend for the NORM website. License GPL-3 URL <http://blogs.uoregon.edu/vowels/>

NeedsCompilation no

Repository CRAN

Date/Publication 2018-03-05 21:55:06 UTC

### R topics documented:

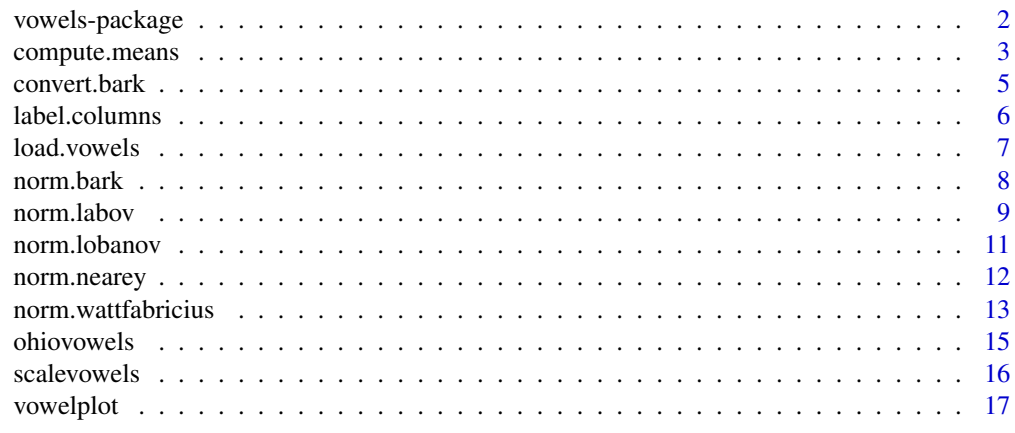

**Index** [21](#page-20-0)

<span id="page-1-0"></span>

vowels is an R package for the manipulation, normalization, and plotting of phonetic and sociophonetic vowel formant data. vowels is the backend for the NORM website - http://lingtools.uoregon.edu/norm/

#### Details

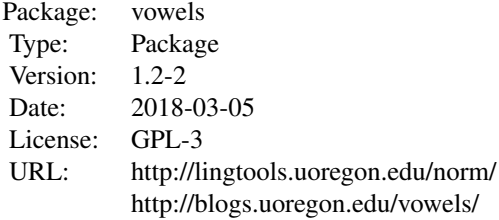

This package instantiates a number of normalization routines (e.g., Bark difference, Nearey, Lobanov) for acoustic vowel data. It also provides a specialized plotting function to generate "standard" vowel plots (F2~F1), and to overlay information like standard deviation bars on those vowel plots. The package also includes general purpose functions for manipulating data frames of vowel formant data, such as conversion functions to Bark and ERB scales.

This package is the backend for the NORM website - http://lingtools.uoregon.edu/norm/ . Users of the website are urged to use this package directly within R for a wider-range of functionality and customizability. See the NORM website - http://lingtools.uoregon.edu/norm/ - (and the package man pages) for more information about vowel normalization and the specific methods implemented in the package.

#### Author(s)

Kendall, Tyler and Erik R. Thomas 2009

Maintainer: Kendall, Tyler <tsk@uoregon.edu>

#### References

Thomas, Erik R. and Tyler Kendall. 2007. NORM: The vowel normalization and plotting suite. [ Online Resource: http://lingtools.uoregon.edu/norm/ ]

Watt, Dominic, Anne Fabricius, and Tyler Kendall. 2011. More on Vowels: Plotting and Normalization. In M. Yaeger-Dror and M. Di Paolo (eds.), *Sociophonetics: A Student's Guide*, 107-118. New York: Routledge.

Fabricius, Anne, Dominic Watt, and Daniel Ezra Johnson. 2009. A comparison of three speakerintrinsic vowel formant frequency normalization algorithms for sociophonetics. *Language Variation and Change* 21:413-35.

<span id="page-2-0"></span>Adank, Patti, Smits, Roel, and van Hout, Roeland. 2004. A comparison of vowel normalization procedures for language variation research. *Journal of the Acoustical Society of America* 116:3099- 107.

Lobanov, B. M. 1971. Classification of Russian vowels spoken by different listeners. *Journal of the Acoustical Society of America* 49:606-08.

Nearey, Terrance M. 1977. *Phonetic Feature Systems for Vowels*. Dissertation, University of Alberta. Reprinted 1978 by the Indiana University Linguistics Club.

#### Examples

```
# You can use load.vowels(), e.g. below, to load vowel data from a URL or a local file
# ohiovowels <- load.vowels("http://lingtools.uoregon.edu/downloads/CentralOhioNORM.txt")
# ohiovowels is "CentralOhioNORM.txt" file from NORM website, included in the package for examples
data(ohiovowels)
```

```
vowelplot(ohiovowels, color="vowels", label="vowels")
```

```
vowelplot(norm.bark(ohiovowels), speaker="JOHG09", color="vowels",
color.choice=rainbow(length(unique(ohiovowels[,2]))), label="none",
title="JOHG09 Bark Difference Normalized Vowels")
add.spread.vowelplot(norm.bark(ohiovowels), speaker="JOHG09", sd.mult=1,
color.choice=rainbow(length(unique(ohiovowels[,2]))), color="vowels", leg=TRUE)
```

```
normed.vowels <- norm.lobanov(ohiovowels)
vowelplot(normed.vowels, speaker="JOHG09", shape="vowels")
```

```
vowelplot(norm.wattfabricius(ohiovowels), speaker="JOHG09", shape="vowels",
color="vowels", color.choice=rainbow(length(unique(ohiovowels[,2]))), leg="vowels",
title="Rainbow colored vowels for JOHG09\nWatt & Fabricious normalized")
```
<span id="page-2-1"></span>compute.means *Compute the Formant Means (or Medians or Standard Deviations) of a Data Frame of Vowel Data*

#### **Description**

Computes the mean formant values (or medians or standard deviations) for uniquely named vowels, in a data frame of vowel formant data.

#### Usage

compute.means(vowels, separate=FALSE, speaker=NA) compute.medians(vowels, separate=FALSE, speaker=NA)

compute.sds(vowels, separate=FALSE, speaker=NA)

#### <span id="page-3-0"></span>Arguments

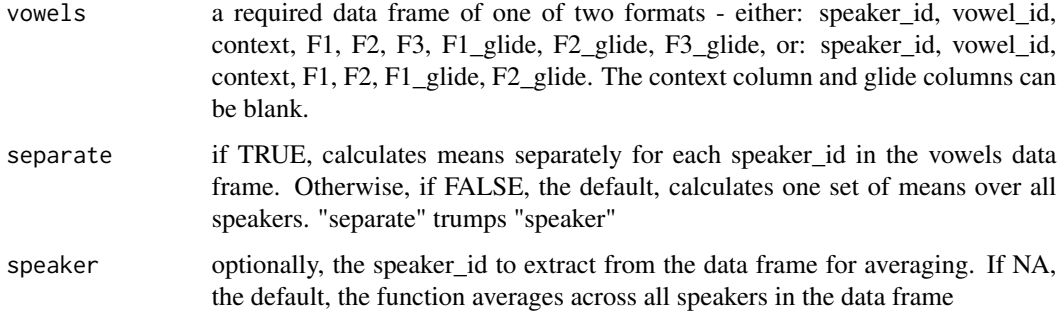

#### Details

Compute the mean formant values the median formant values or the standard deviations in vowel formant data data frames. These can take either a data frame with F1, F2, and F3 data or just one with F1 and F2 data (such as that resulting from Lobanov or Watt \& Fabricius normalization)

compute.sds() mostly exists for use by the add.spread.vowelplot() function.

#### Value

compute.means() and compute.medians() return either a data frame in the format speaker\_id, vowel\_id, N, F1, F2, F3, F1\_glide, F2\_glide, F3\_glide with the attribute "mean.values" == TRUE or a data frame in the format speaker\_id, vowel\_id, N, F1, F2, F1\_glide, F2\_glide with the attributes "mean.values"  $=$  TRUE and "no.f3s"  $=$  TRUE. The resulting data frame also has whatever value (if any) the input data frame had for the attributes "norm.method" and "norm.variant"

The compute.medians() and compute.sds() functions have the same return values except instead of the attribute "mean.values", they have the attribute "median.values" or "standard.devs" respectively

#### Warning

The development of the library and this function are ongoing. The arguments to the function may change in future version.

#### Author(s)

Kendall, Tyler <tsk@uoregon.edu>

#### References

Thomas, Erik R. and Tyler Kendall. 2007. NORM: The vowel normalization and plotting suite. [ Online Resource: http://lingtools.uoregon.edu/norm/ ]

#### See Also

[norm.lobanov](#page-10-1), [norm.wattfabricius](#page-12-1), [vowelplot](#page-16-1) [add.spread.vowelplot](#page-16-2)

#### <span id="page-4-0"></span>convert.bark 5

#### Examples

```
data(ohiovowels)
means <- compute.means(ohiovowels)
vowelplot(means, color="vowels", labels="vowels")
ohd.means <- compute.means(ohiovowels, speaker="OHDMTV_M")
vowelplot(ohd.means, color="vowels", labels="none")
add.spread.vowelplot(ohiovowels, speaker="OHDMTV_M", color="vowels", sd.mult=1)
```
convert.bark *Convert Vowels from Hertz to Bark or ERB*

#### Description

Converts acoustic vowel formant data to auditory scales following Traunmuller (1997)'s' formula.

#### Usage

```
convert.bark(vowels)
```
convert.erb(vowels)

#### Arguments

vowels a required data frame of the format: speaker\_id, vowel\_id, context, F1, F2, F3, F1\_glide, F2\_glide, F3\_glide. The context column and glide columns must exist but can be empty.

#### Details

Converts vowel data from acoustic - Hertz - values to auditory values, in Bark or ERB.

convert.bark uses the Bark conversion formula from Traunmuller (1997):

 $Zi = 26.81/(1+1960/Fi) - 0.53$ 

convert.erb uses the ERB conversion formula from Traunmuller (1997):

 $Ei = 11.17 * log((Fi + 312)/(Fi + 14675)) + 43.0$ 

#### Value

A data frame in the format speaker\_id, vowel\_id, context, F1, F2, F3, F1\_glide, F2\_glide, F3\_glide, where F1, etc, are in Bark or ERB scales. The data frame has the attribute "unit.type" of "Bark" or "ERB"

#### Warning

The development of the library and this function are ongoing. The arguments to the function may change in future version.

#### <span id="page-5-0"></span>Author(s)

Kendall, Tyler <tsk@uoregon.edu>

#### References

Thomas, Erik R. and Tyler Kendall. 2007. NORM: The vowel normalization and plotting suite. [ Online Resource: http://lingtools.uoregon.edu/norm/ ]

Traunmuller, Hartmut. 1997. Auditory scales of frequency representation. [Online: http://www.ling.su.se/staff/hartmut/bark. ]

### See Also

[norm.bark](#page-7-1)

label.columns *Label the Columns of a Vowel Data Frame*

#### Description

A simple function that labels the first nine columns of a data frame.

#### Usage

```
label.columns(vowels)
```
#### Arguments

vowels a data frame containing vowel data

#### Details

Labels the columns of the data frame according to the unit type (Hertz, Bark, ERB) of the data and whether or not the values are mean values.

#### Value

A data frame containing the vowel data with the columns labeled: Speaker, Vowel, Context/N, F1, F2, F3, F1.gl, F2.gl, F3.gl

#### Warning

The development of the library and this function are ongoing. The arguments to the function may change in future version.

#### Author(s)

Kendall, Tyler <tsk@uoregon.edu>

#### <span id="page-6-0"></span>load.vowels 7

### See Also

[load.vowels](#page-6-1)

<span id="page-6-1"></span>load.vowels *Load a Vowel File*

#### Description

A simple wrapper for reading a tab-delimited text file into a data frame.

#### Usage

```
load.vowels(file=NA, type="Hertz")
```
#### Arguments

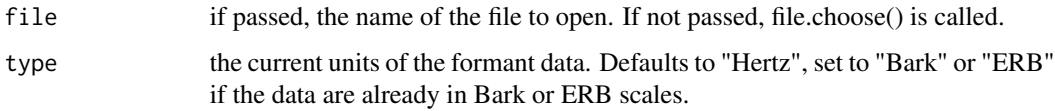

#### Details

A simple wrapper for reading a tab-delimited text file into a data frame.

#### Value

A data frame containing the vowel data from the input file

#### Warning

The development of the library and this function are ongoing. The arguments to the function may change in future version.

#### Author(s)

Kendall, Tyler <tsk@uoregon.edu>

#### See Also

[file.choose](#page-0-0), [read.table](#page-0-0)

<span id="page-7-1"></span><span id="page-7-0"></span>

Normalizes acoustic vowel formant data using the Bark Difference Method.

#### Usage

norm.bark(vowels)

#### Arguments

vowels a required data frame of the format: speaker\_id, vowel\_id, context, F1, F2, F3, F1\_glide, F2\_glide, F3\_glide. The context column and glide columns must exist but can be empty.

#### **Details**

The Bark Difference Method is a vowel-intrinsic method modified from the formula developed by Syrdal and Gopal (1986). Syrdal and Gopal proposed using two dimensions. Both involved computing differences between Bark-converted values (Z). To model advancement, they used either Z3-Z2 or Z2-Z1 (i.e., Bark-converted F3 minus Bark-converted F2 or Bark-converted F2 minus Bark-converted F1). To model height, they used Z1-Z0 (Bark-converted F1 minus Bark-converted F0). Z0 was used because, all other things being equal, F0 tends to be higher for high vowels than for low vowels, thus minimizing the distance between F0 and F1 for high vowels and maximizing it for low vowels. However, the problem is that all other things are seldom equal. Intonation, tone, and consonantal influences affect F0, as does creakiness. Those processes can be circumvented, but another factor, the effects of aging on F0, cannot, at least not speaker- and vowel-intrinsically. As a result, the Z3-Z1 is substituted here for Z1-Z0, though Z3-Z2 is retained.

Uses the Bark conversion formula from Traunmuller (1997):

 $Zi = 26.81/(1+1960/Fi) - 0.53$ 

#### Value

A data frame in the format speaker id, vowel id, context, Z3-Z1, Z3-Z2, Z2-Z1, Z3-Z1\_gl, Z3- $Z2$ <sub>\_gl</sub>,  $Z2$ - $Z1$ <sub>\_gl</sub> with the attribute "norm.method" == "Bark Difference"

#### Warning

The development of the library and this function are ongoing. The arguments to the function may change in future version.

#### Author(s)

Kendall, Tyler <tsk@uoregon.edu>

#### <span id="page-8-0"></span>norm.labov 900 m and the set of the set of the set of the set of the set of the set of the set of the set of the set of the set of the set of the set of the set of the set of the set of the set of the set of the set of the

#### References

Thomas, Erik R. and Tyler Kendall. 2007. NORM: The vowel normalization and plotting suite. [ Online Resource: http://lingtools.uoregon.edu/norm/ ]

Traunmuller, Hartmut. 1997. Auditory scales of frequency representation. [Online: http://www.ling.su.se/staff/hartmut/bark. ]

#### See Also

[norm.labov](#page-8-1), [norm.lobanov](#page-10-1), [norm.nearey](#page-11-1), [norm.wattfabricius](#page-12-1)

<span id="page-8-1"></span>norm.labov *Normalize Vowels with Labov ANAE Method*

#### Description

Normalizes acoustic vowel formant data using Labovs modification of Nearey, from the Atlas of North American English.

#### Usage

norm.labov(vowels, G.value=NA, use.f3=FALSE, geomean=TRUE)

#### Arguments

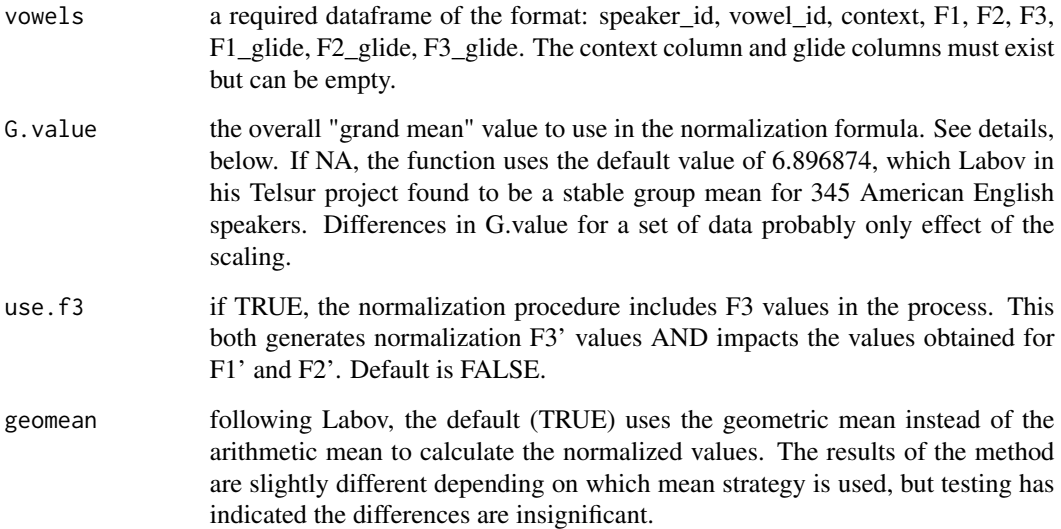

#### <span id="page-9-0"></span>Details

Labov's method - the normalization approach used by the phonological Atlas of North American English (Labov et al. 2006) - is a modification of Nearey's. While it also uses a log-mean method to normalize the formant values, the primary difference is that it computes a single grand mean for all speakers included in the study (i.e. it's speaker-extrinsic, while Nearey is typically speakerintrinsic). Also, unlike Nearey, it computes a scaling factor for each individual which is then used to modify each individual's vowel space rather than computing a set of non-Hertz-like values. In other words, since it is speaker-extrinsic, it is able to scale the original Hertz values as a part of its normalization process.

NORM's implementation of the Labov method follows the formulas laid out by Labov et al. (2006: 39-40). A logarithmic grand geometric mean, G, is required for all vowels for all speakers. A logarithmic mean value, S, is then calculated for each speaker by taking the natural log of the F1 and F2 values for all of that speaker's vowels. The anti-log of the difference, G - S, is taken for F, the scaling factor for that speaker. Each individual's formant values are then multiplied by the scaling factor F to obtain her or his normalized values.

#### Value

A data frame in one of two formats: If use.f3 is TRUE: speaker\_id, vowel\_id, F1', F2', F3', F1'gl, F2'gl, F3'gl If use.f3 is FALSE: speaker\_id, vowel\_id, F1', F2', F1'gl, F2'gl, with the attribute "no.f3s" == TRUE In both cases, the data frame also has the attributes "norm.method" == "Labov" and "G.value", which equals the used G.value. When G.value  $== 6.896874$ , there is the additional attribute of "norm.variant" == "Labov, w/ Telsur G"

#### Warning

The development of the library and this function are ongoing. The arguments to the function may change in future version.

#### Author(s)

Kendall, Tyler <tsk@uoregon.edu>

#### References

Thomas, Erik R. and Tyler Kendall. 2007. NORM: The vowel normalization and plotting suite. [ Online Resource: http://lingtools.uoregon.edu/norm/ ]

Labov, William, Sharon Ash, and Charles Boberg. 2006. *The Atlas of North American English: Phonology, Phonetics, and Sound Change. A Multimedia Reference Tool*. Berlin: Mouton de Gruyter.

#### See Also

[norm.bark](#page-7-1), [norm.lobanov](#page-10-1), [norm.nearey](#page-11-1), [norm.wattfabricius](#page-12-1)

<span id="page-10-1"></span><span id="page-10-0"></span>

Normalizes acoustic vowel formant data using Lobanov Method.

#### Usage

norm.lobanov(vowels, f1.all.mean=NA, f2.all.mean=NA)

#### **Arguments**

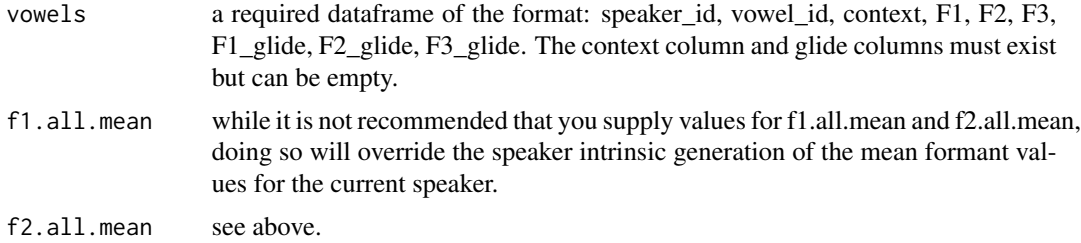

#### Details

Lobanov's method was one of the earlier vowel-extrinsic formulas to appear, but it remains among the best. The implementation here follows Nearey (1977) and Adank et al. (2004).

#### Value

A data frame in the format: speaker\_id, vowel\_id, F1', F2', F1'gl, F2'gl, with the attributes "no.f3s" == TRUE, "norm.method" == "Lobanov"

#### Warning

The development of the library and this function are ongoing. The arguments to the function may change in future version.

#### Author(s)

Kendall, Tyler <tsk@uoregon.edu>

#### References

Thomas, Erik R. and Tyler Kendall. 2007. NORM: The vowel normalization and plotting suite. [ Online Resource: http://lingtools.uoregon.edu/norm/ ]

Adank, Patti, Smits, Roel, and van Hout, Roeland. 2004. A comparison of vowel normalization procedures for language variation research. Journal of the Acoustical Society of America 116:3099- 107.

Lobanov, B. M. 1971. Classification of Russian vowels spoken by different listeners. Journal of the Acoustical Society of America 49:606-08.

Nearey, Terrance M. 1977. Phonetic Feature Systems for Vowels. Dissertation, University of Alberta. Reprinted 1978 by the Indiana University Linguistics Club.

#### See Also

[norm.bark](#page-7-1), [norm.labov](#page-8-1), [norm.nearey](#page-11-1), [norm.wattfabricius](#page-12-1)

<span id="page-11-1"></span>norm.nearey *Normalize Vowels with Nearey Method(s)*

#### Description

Normalizes acoustic vowel formant data using Nearey Methods.

#### Usage

```
norm.nearey(vowels, formant.int=FALSE, use.f3=FALSE,
all.mean=NA, all.mean.f2=NA, all.mean.f3=NA)
```
#### Arguments

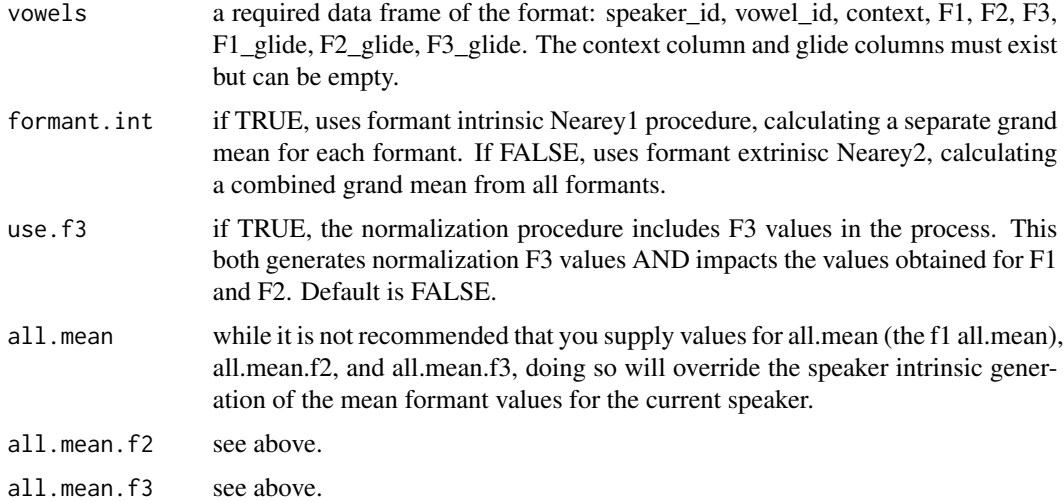

#### Details

This implements two versions of the method that Terrance Nearey developed in his 1977 dissertation. The Nearey methods are vowel-extrinsic and in general rather similar to the Lobanov formula, though their formulae differ in that they normalize using log mean values. Following Adank et al. (2004) the major branches of the Nearey method are named here Nearey1 and Nearey2.

<span id="page-11-0"></span>

#### <span id="page-12-0"></span>Value

A data frame in one of two formats: If use.f3 is TRUE: speaker\_id, vowel\_id, F\*1, F\*2, F\*3, F\*1gl,  $F^*2gl$ ,  $F^*3gl$  If use.f3 is FALSE: speaker\_id, vowel\_id,  $F^*1$ ,  $F^*2$ ,  $F^*1gl$ ,  $F^*2gl$ , with the attribute "no.f3s" == TRUE In both cases, the data frame also has the attributes "norm.method" == "Nearey" and "norm.variant" == "Nearey1" or "Nearey2", depending on whether formant.int is FALSE or **TRUE** 

#### Warning

The development of the library and this function are ongoing. The arguments to the function may change in future version.

#### Author(s)

Kendall, Tyler <tsk@uoregon.edu>

#### References

Thomas, Erik R. and Tyler Kendall. 2007. NORM: The vowel normalization and plotting suite. [ Online Resource: http://lingtools.uoregon.edu/norm/ ]

Nearey, Terrance M. 1977. Phonetic Feature Systems for Vowels. Dissertation, University of Alberta. Reprinted 1978 by the Indiana University Linguistics Club.

Adank, Patti, Smits, Roel, and van Hout, Roeland. 2004. A comparison of vowel normalization procedures for language variation research. Journal of the Acoustical Society of America 116:3099- 107.

Labov, William, Ash, Sharon, and Boberg, Charles. 2006. The Atlas of North American English: Phonology, Phonetics, and Sound Change. A Multimedia Reference Tool. Berlin: Mouton de Gruyter. Lobanov, B. M. 1971. Classification of Russian vowels spoken by different listeners. Journal of the Acoustical Society of America 49:606-08.

#### See Also

[norm.bark](#page-7-1), [norm.labov](#page-8-1), [norm.lobanov](#page-10-1), [norm.wattfabricius](#page-12-1)

<span id="page-12-1"></span>norm.wattfabricius *Normalize Vowels with the Watt & Fabricius Method*

#### **Description**

Normalizes acoustic vowel formant data using the Watt \& Fabricius Method.

#### Usage

```
norm.wattfabricius(vowels, norm.means=FALSE, mod.WF=FALSE)
```
#### Arguments

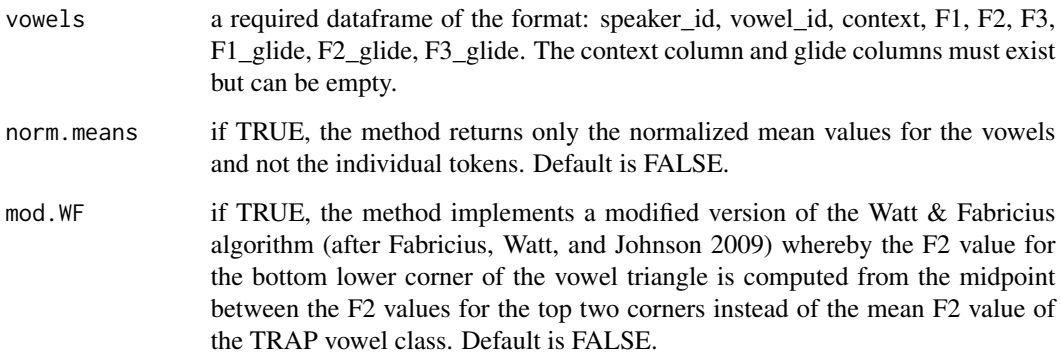

#### Details

The Watt & Fabricius method is vowel extrinsic, but unlike Lobanov's, Nearey's, and Labov's methods, the centroid or grand mean value that it uses to calculate normalized values is based on points that represent the corners of the vowel envelope: one for the high front corner, one for the high back corner, and one for the bottom corner. In Watt and Fabricius's original formulation, which was designed for the RP dialect of English, the mean F1 and F2 of the BEET vowel were used as the minimum F1 and maximum F2 values; the minimum F1 value of BEET was also used as the minimum F2 value. The mean F1 and F2 of BAT (which Watt and Fabricius label as TRAP) comprised the point for the bottom corner of the vowel envelope. Watt and Fabricius (2002) provide a clear step-by-step example of their process. In more recent work (Fabricius, Watt, and Johnson 2009), Watt and Fabricius have slightly modified their formula, which is optionally available here through the mod.WF argument.

See Thomas and Kendall (2007) for a fuller description of the implementation here.

#### Value

A data frame in one of two formats: If norm.means == TRUE: a data frame with speaker\_id, vowel\_id, vowel\_N, F1/S(F1), F2/S(F2), F1g/S(F1g), F2g/S(F2g) with the attribute "mean.values"  $==$  TRUE. If norm.means  $==$  FALSE: a data frame with speaker id, vowel id, context, F1/S(F1), F2/S(F2), F1g/S(F1g), F2g/S(F2g). In both cases, the data frame also has the attributes "norm.method"  $==$  "Watt & Fabricius" and "no.f3s"  $==$  TRUE. When sing mod.WF=TRUE, the result also has the attribute "norm.variant" == "ModWF".

#### Warning

The development of the library and this function are ongoing. The arguments to the function may change in future versions.

#### Author(s)

Kendall, Tyler <tsk@uoregon.edu>

#### <span id="page-14-0"></span>ohiovowels 15

#### References

Fabricius, Anne, Dominic Watt, and Daniel Ezra Johnson. 2009. A comparison of three speakerintrinsic vowel formant frequency normalization algorithms for sociophonetics. Language Variation and Change 21:413-35.

Thomas, Erik R. and Tyler Kendall. 2007. NORM: The vowel normalization and plotting suite. [ Online Resource: http://lingtools.uoregon.edu/norm/ ]

Watt, Dominic and Fabricius, Anne. 2002. Evaluation of a technique for improving the mapping of multiple speakers' vowel spaces in the F1  $\sim$  F2 plane. In D. Nelson, Leeds Working Papers in Linguistics and Phonetics 9:159-73.

#### See Also

[norm.bark](#page-7-1), [norm.labov](#page-8-1), [norm.lobanov](#page-10-1), [norm.nearey](#page-11-1)

ohiovowels *ohiovowels: Sample data for vowels.R*

#### Description

A sample dataset for examples for vowels.R.

#### Usage

data(ohiovowels)

#### Format

A data frame containing 447 rows and 9 columns

#### Details

This dataset includes 477 vowels from 2 speakers, a female and male, from Ohio. This is the "CentralOhioNORM.txt" file available on the NORM website.

#### Author(s)

Thomas, Erik <erthomas@ncsu.edu>

#### Source

<http://lingtools.uoregon.edu/norm/downloads/CentralOhioNORM.txt>

<span id="page-15-0"></span>

Converts normalized values (such as those created by the Lobanov and Nearey methods) to Hertzlike values.

#### Usage

```
scalevowels(normed.vowels)
```
#### Arguments

```
normed.vowels a required data frame of normalized vowel data with or without columns for
                  normalized F3. This should be in the format: speaker_id, vowel_id, context
                  or vowel_N, F1', F2', (F3',) F1_glide', F2_glide', (F3_glide'), where paren-
                  thesized items are optional. If there are no F3s, this should be indicated with
                  attribute "no.f3s" set to TRUE.
```
#### Details

Scaling is necessary to convert the output from some normalization methods to values that appear Hertz-like (and are thus more familiar). However, scaling is rarely recommended as in someways it undoes the process of normalization. See http://lingtools.uoregon.edu/norm/about\_norm.php for some important details.

#### Value

The original data frame with the normalized values scaled.

#### Warning

The development of the library and this function are ongoing. The arguments to the function may change in future version.

#### Author(s)

Kendall, Tyler <tsk@uoregon.edu>

#### See Also

[norm.lobanov](#page-10-1), [norm.nearey](#page-11-1), [norm.wattfabricius](#page-12-1)

<span id="page-16-2"></span><span id="page-16-1"></span><span id="page-16-0"></span>

Plot vowel formant data in the familiar F1~F2 dot plot format, with arrows for diphthong values. Optionally, can add standard deviation bars, or additional overlaid vowel data sets.

#### Usage

```
vowelplot(vowels, speaker=NA, color=NA, color.choice=NA,
shape="speakers", shape.choice=NA, size=NA, labels="none",
leg="speakers", a.size=NA, l.size=NA, title="", subtitle=NA,
xlim=NA, ylim=NA)
add.vowelplot(vowels, speaker=NA, color=NA, color.choice=NA,
shape="speakers", shape.choice=NA, size=NA, labels="none")
```

```
add.spread.vowelplot(vowels, mean.points=FALSE, sd.mult=2,
ellipsis=FALSE, speaker=NA, color=NA, color.choice=NA,
shape="speakers", shape.choice=NA, size = NA, leg=FALSE,
labels="none", separate=TRUE)
```

```
setup.axes(vowels)
setup.point.color(vowels, color=NA, color.choice=NA)
```

```
setup.point.shape(vowels, shape="speakers", shape.choice=NA)
setup.sizes(vowels, size=NA, a.size=NA, l.size=NA)
```
#### Arguments

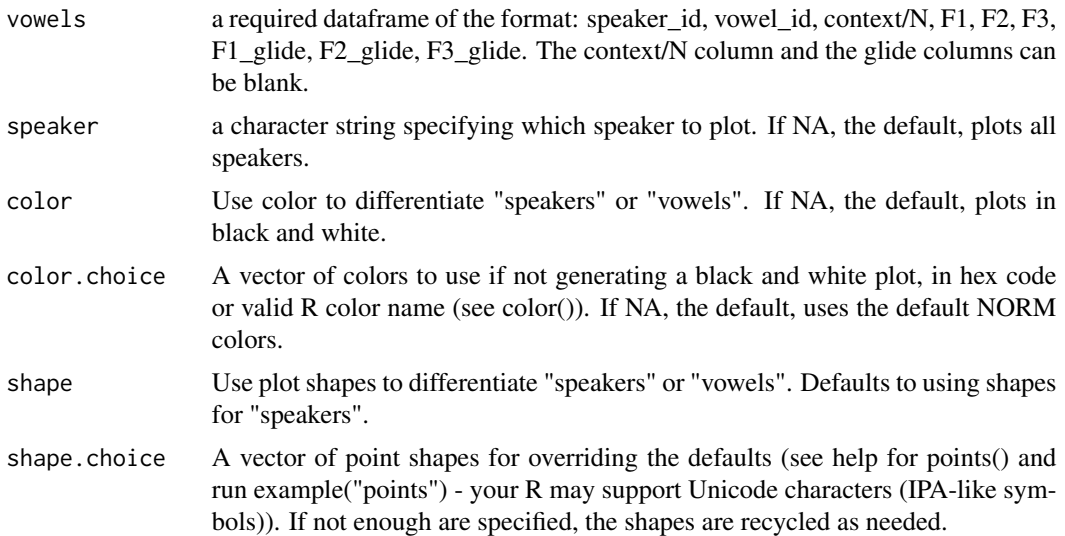

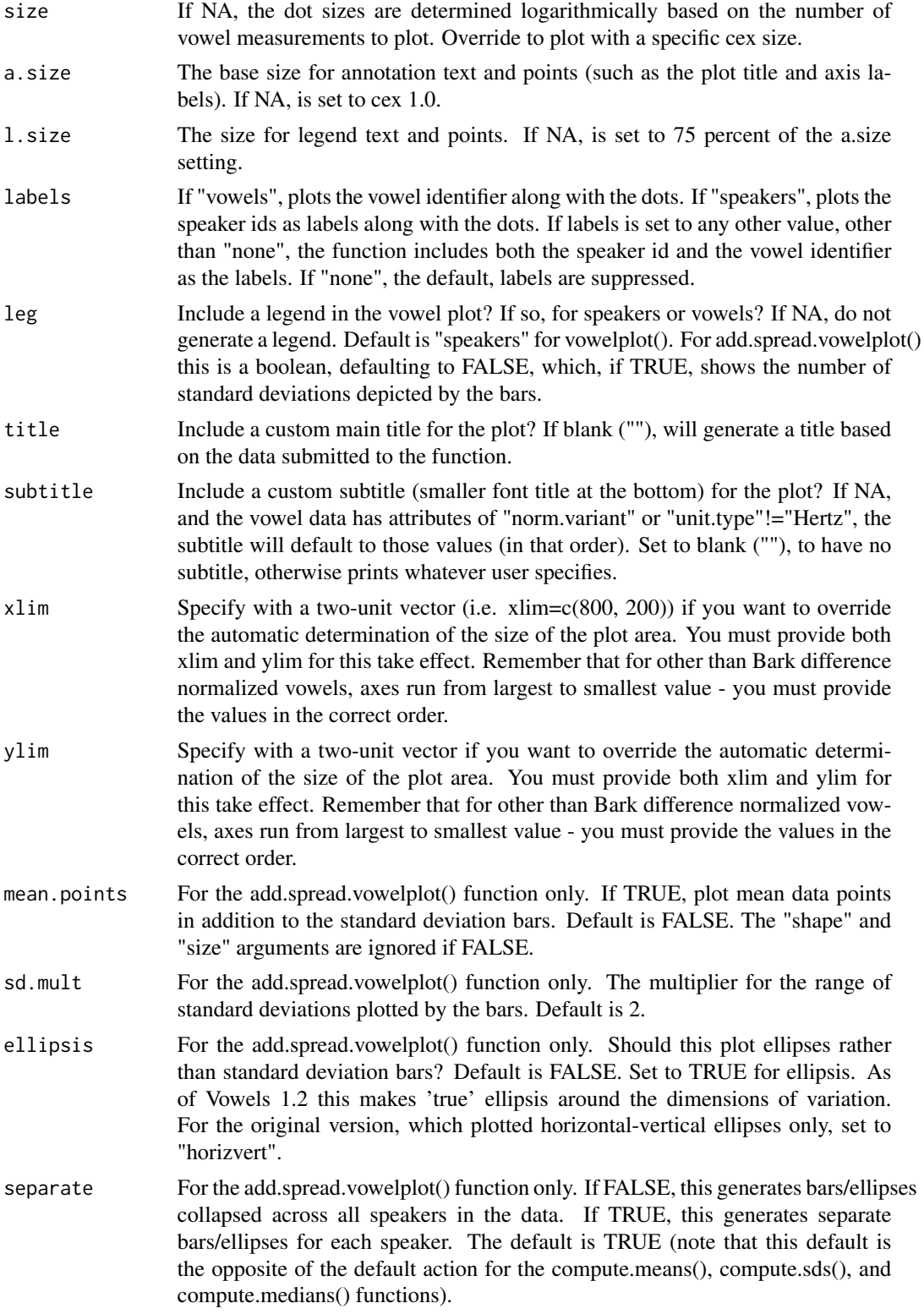

#### <span id="page-18-0"></span>vowelplot the contract of the contract of the contract of the contract of the contract of the contract of the contract of the contract of the contract of the contract of the contract of the contract of the contract of the

#### Details

The vowelplot() function provides helpful shortcuts for formatting vowel data frames for plotting in "standard" F2~F1 formats. Cf. Thomas (2001) for a range of examples of vowel plots. The add.vowelplot() function adds more vowel data to an existing plot. It is helpful for adding, for example, mean values to a plot of individual vowels (see examples). The add.spread.vowelplot() function computes and adds standard deviation bars or ellipses to the vowel data.

The "setup" functions - setup.axes(), setup.point.color(), setup.point.shape(), and setup.sizes() - are called by vowelplot() to determine settings for the plots.

#### Value

Nothing is returned.

#### Warning

The development of the library and this function are ongoing. The arguments to the function may change in future version.

#### Author(s)

Kendall, Tyler <tsk@uoregon.edu> with contributions from Santiago Barreda

#### See Also

[load.vowels](#page-6-1), [compute.means](#page-2-1)

#### Examples

```
data(ohiovowels)
vowelplot(ohiovowels, color="vowels", label="vowels")
vowelplot(norm.bark(ohiovowels), speaker="JOHG09", color="vowels",
color.choice=rainbow(length(unique(ohiovowels[,2]))), label="none",
title="JOHG09 Bark Difference Normalized Vowels")
add.spread.vowelplot(norm.bark(ohiovowels), speaker="JOHG09", sd.mult=1,
color.choice=rainbow(length(unique(ohiovowels[,2]))), color="vowels", leg=TRUE)
par(mfrow=c(2,1))
vowelplot(compute.means(ohiovowels), shape="vowels")
vowelplot(compute.means(norm.lobanov(ohiovowels)), shape="vowels")
par(mfrow=c(1,1))
g09.means <- compute.means(ohiovowels, speaker="JOHG09")
vowelplot(g09.means, color="vowels", labels="none")
add.spread.vowelplot(ohiovowels, speaker="JOHG09", sd.mult=1, color="vowels", labels="none")
# can add annotations to the vowel plots as any other R graph, eg:
legend("top", legend="Can you guess which vowel is 'BOY'?", col='lightslategrey', bty="n")
```

```
vowelplot(norm.nearey(ohiovowels), speaker="JOHG09", color="speakers", labels="vowels",
 title="Individual vowels and means for JOHG09\nNearey1 Normalized")
add.vowelplot(compute.means(norm.nearey(ohiovowels), speaker="JOHG09"), color=NA, size=2,
labels="vowels")
```
vowelplot(norm.wattfabricius(ohiovowels), speaker="JOHG09", shape="vowels", color="vowels", color.choice=sample(colors(), length(unique(ohiovowels[,2]))), leg="vowels", title="Randomly colored vowels for JOHG09\nWatt & Fabricious normalized")

# <span id="page-20-0"></span>Index

```
∗Topic IO
    label.columns, 6
    load.vowels, 7
    scalevowels, 16
∗Topic datasets
    ohiovowels, 15
∗Topic dplot
    vowels-package, 2
∗Topic hplot
    vowelplot, 17
    vowels-package, 2
∗Topic methods
    compute.means, 3
    convert.bark, 5
    norm.bark, 8
    norm.labov, 9
    norm.lobanov, 11
    norm.nearey, 12
    norm.wattfabricius, 13
    vowels-package, 2
∗Topic misc
    vowels-package, 2
add.spread.vowelplot, 4
add.spread.vowelplot (vowelplot), 17
add.vowelplot (vowelplot), 17
compute.means, 3, 19
compute.medians (compute.means), 3
compute.sds (compute.means), 3
convert.bark, 5
convert.erb (convert.bark), 5
default.point.colors (vowelplot), 17
file.choose, 7
label.columns, 6
load.vowels, 7, 7, 19
```
norm.bark, *[6](#page-5-0)*, [8,](#page-7-0) *[10](#page-9-0)*, *[12,](#page-11-0) [13](#page-12-0)*, *[15](#page-14-0)*

norm.labov, *[9](#page-8-0)*, [9,](#page-8-0) *[12,](#page-11-0) [13](#page-12-0)*, *[15](#page-14-0)* norm.lobanov, *[4](#page-3-0)*, *[9,](#page-8-0) [10](#page-9-0)*, [11,](#page-10-0) *[13](#page-12-0)*, *[15,](#page-14-0) [16](#page-15-0)* norm.nearey, *[9,](#page-8-0) [10](#page-9-0)*, *[12](#page-11-0)*, [12,](#page-11-0) *[15,](#page-14-0) [16](#page-15-0)* norm.wattfabricius, *[4](#page-3-0)*, *[9,](#page-8-0) [10](#page-9-0)*, *[12,](#page-11-0) [13](#page-12-0)*, [13,](#page-12-0) *[16](#page-15-0)* ohiovowels, [15](#page-14-0) read.table, *[7](#page-6-0)* scalevowels, [16](#page-15-0) setup.axes *(*vowelplot*)*, [17](#page-16-0) setup.point.color *(*vowelplot*)*, [17](#page-16-0) setup.point.shape *(*vowelplot*)*, [17](#page-16-0) setup.sizes *(*vowelplot*)*, [17](#page-16-0) vowelplot, *[4](#page-3-0)*, [17](#page-16-0) vowels *(*vowels-package*)*, [2](#page-1-0) vowels-package, [2](#page-1-0)